#### <span id="page-0-0"></span>**Note: This API call is for DOS and Win16 personality only. Use [Family API](http://www.osfree.org/doku/doku.php?id=en:docs:fapi) for portability.**

2018/09/07 05:04 · prokushev · [0 Comments](http://www.osfree.org/doku/doku.php?id=en:templates:dosint#discussion__section)

# **Int 21H, AH=5FH, AL=08H**

## **Version**

5 and higher

#### **Brief**

DISABLE DRIVE

## **Family API**

#### **Input**

 $AX = 5F08h$  $DL =$  drive number ( $0=A$ :)

#### **Return**

```
CF clear if successful
CF set on error
AX = error code (0Fh) (see #01680 at AH=59h/BX=0000h)
```
#### **Macro**

#### **Notes**

Simply clears the "valid" bit in the drive's CDS. This function is not supported by Novell DOS 7 through at least Update 4, but support was added by Update 13

## **See also**

AH[=52h](http://www.osfree.org/doku/doku.php?id=en:docs:dos:api:int21:52) - AX=[5F07h](http://www.osfree.org/doku/doku.php?id=en:docs:dos:api:int21:5f:07)

### **Note**

Text based on [Ralf Brown Interrupt List Release 61](http://www.cs.cmu.edu/~ralf/files.html)

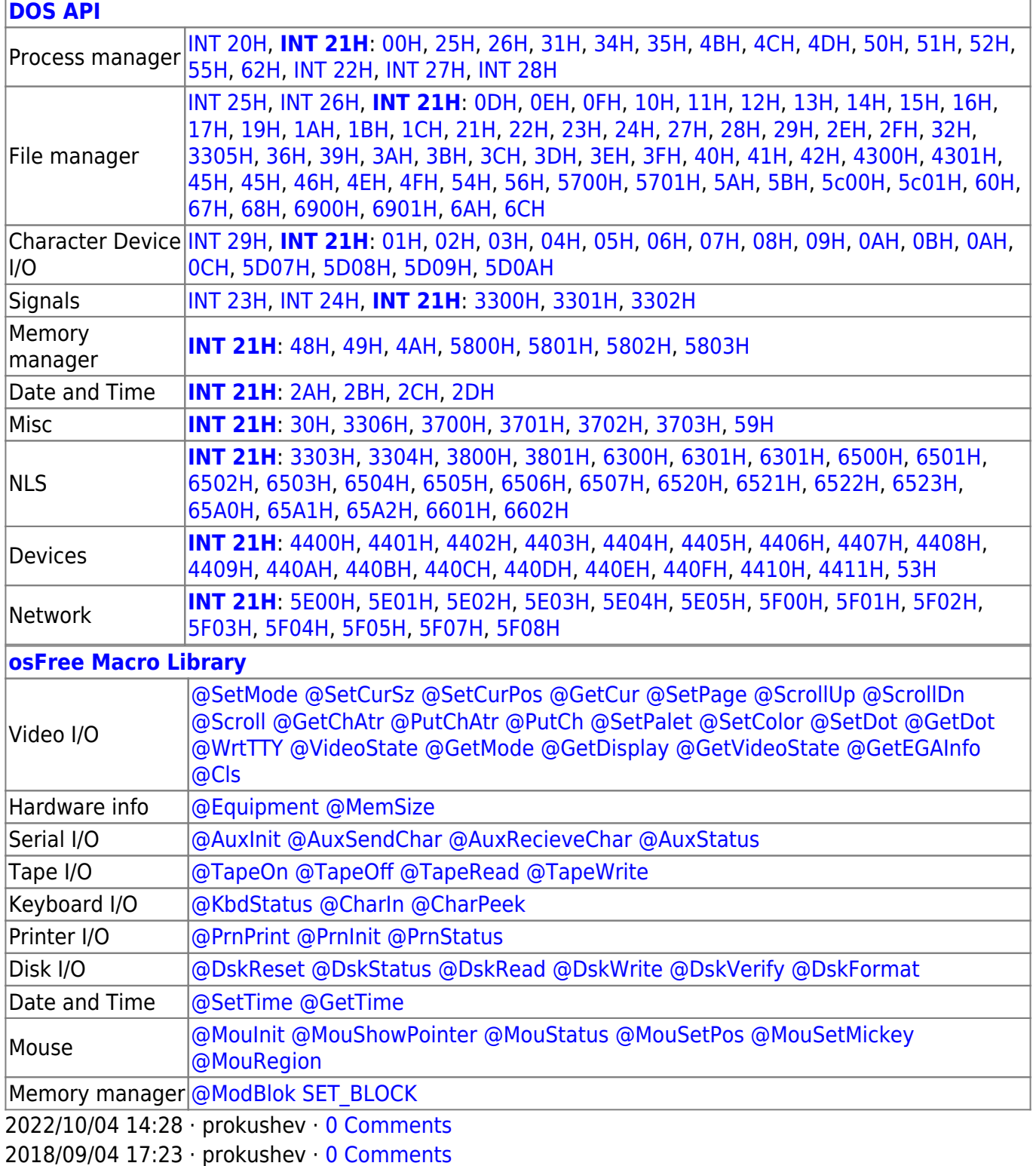

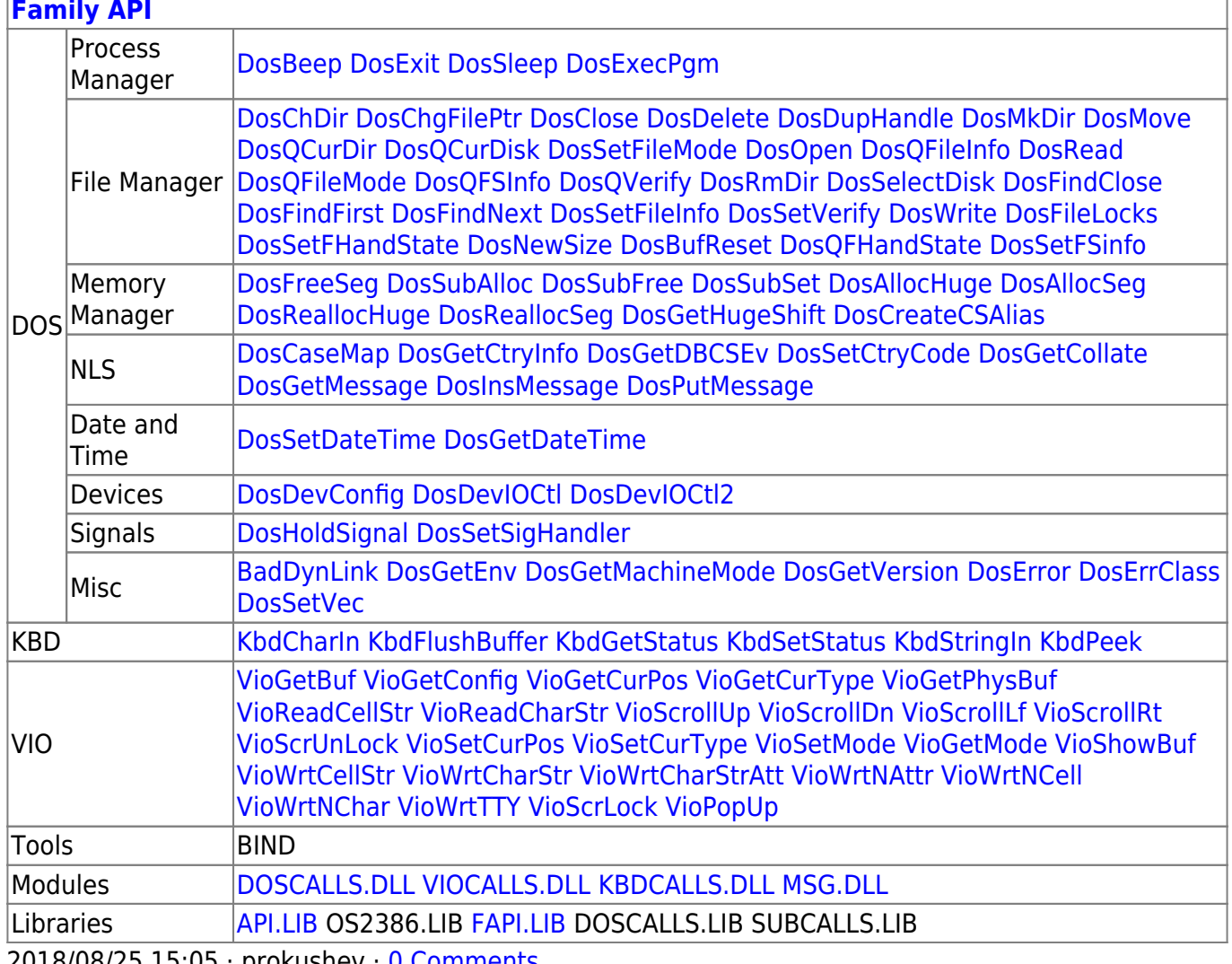

2018/08/25 15:05 · prokushev \_0 Comments

From:

http://www.osfree.org/doku/ - osFree wiki

Permanent link:

http://www.osfree.org/doku/doku.php?id=en:docs:dos:api:int21:5f:08

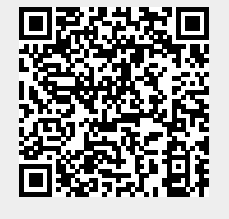

Last update: 2024/05/06 05:04